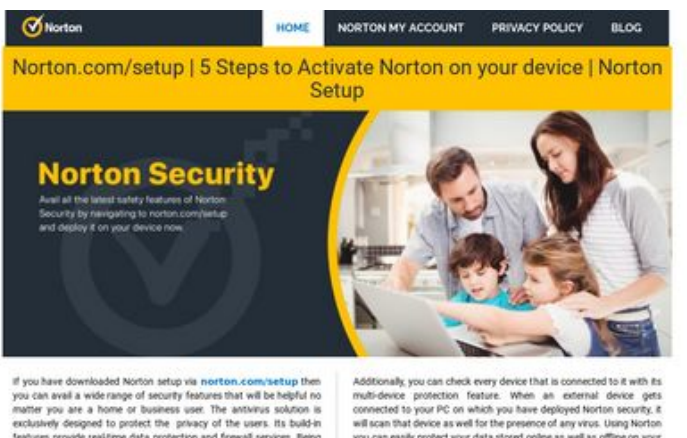

# If you have downloaded Norton setup via nortron.com/setup then<br>you can awal a wide range of security features that will be helpful no<br>matter you are a home or business user. The antivirus solution is<br>matter up are a home

Additionally, you can check every device that is connected to it with its<br>multi-device protection. Feature. When an external device gets connected to your PC on which, you have deployed Norths security, it will less in th pagepeeker

# **Обзор веб-сайта usanorton.com**

Сгенерирован 11 Декабря 2019 08:30

**Набрано баллов: 56/100**

## **СЕО Контент**

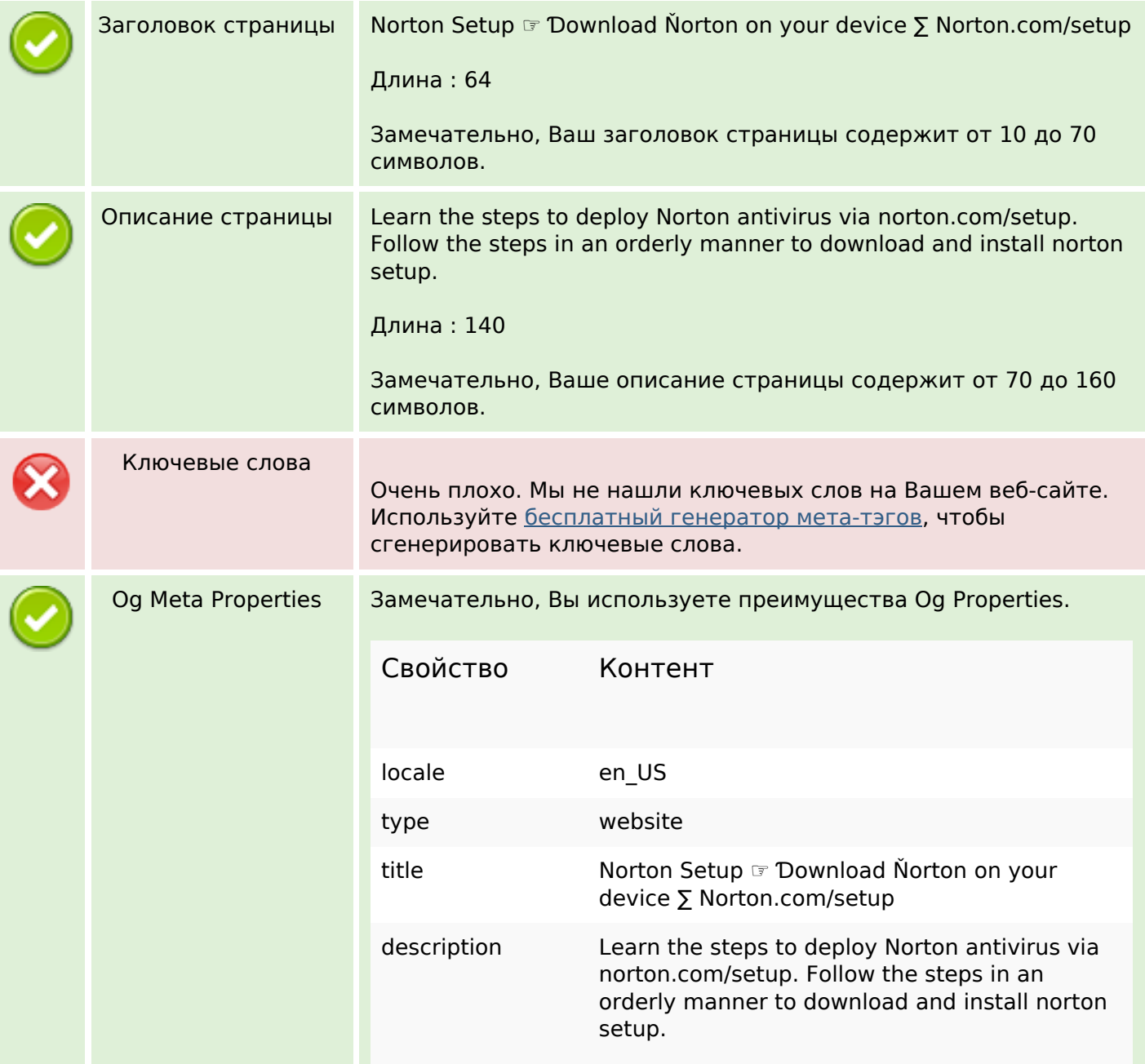

### **СЕО Контент**

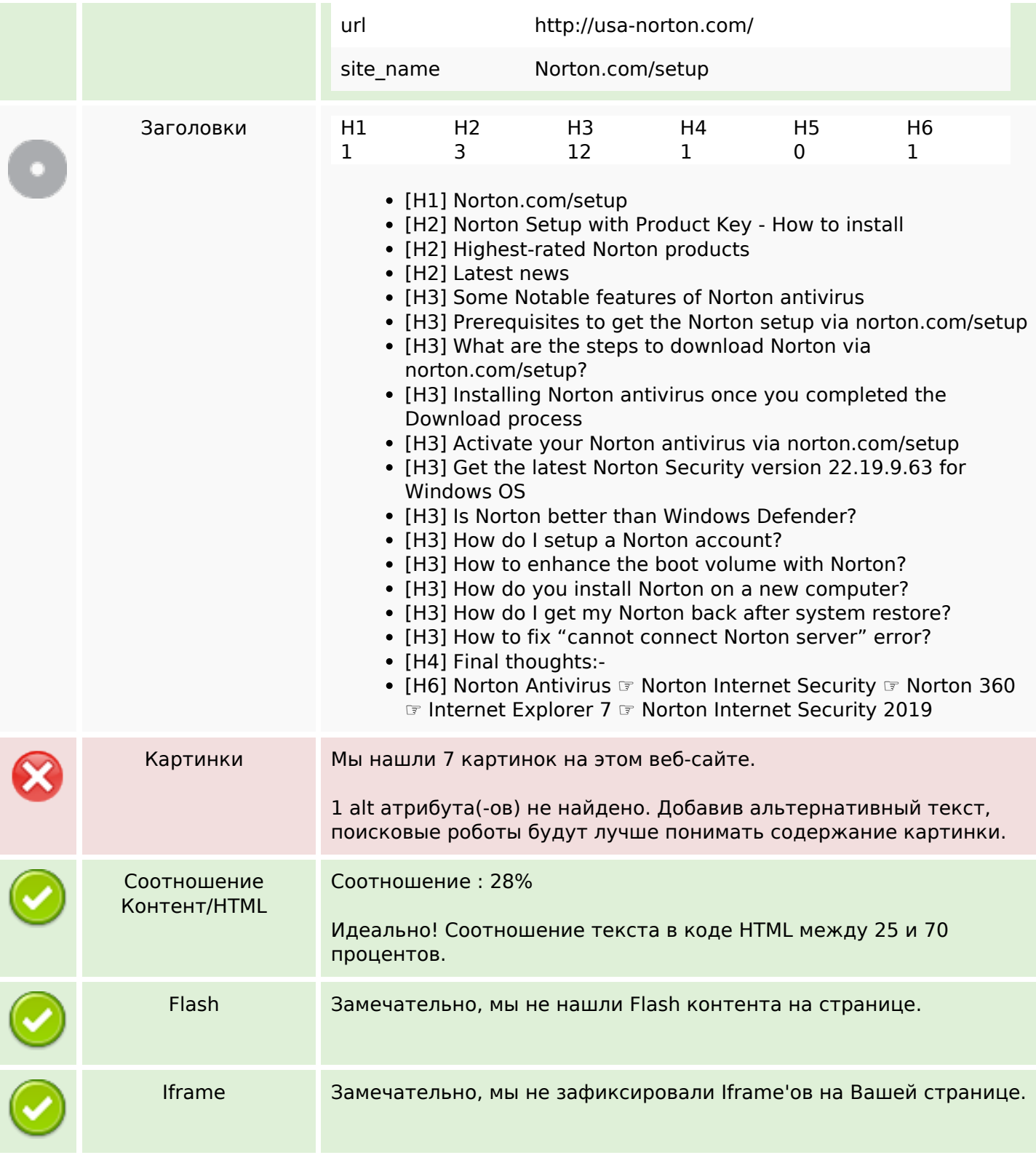

# **СЕО ссылки**

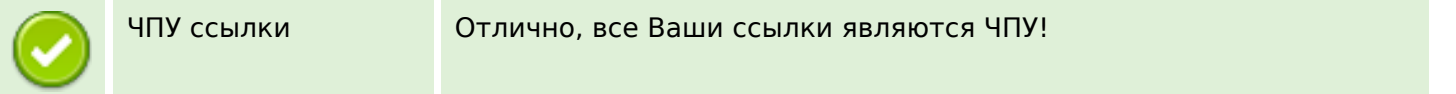

## **СЕО ссылки**

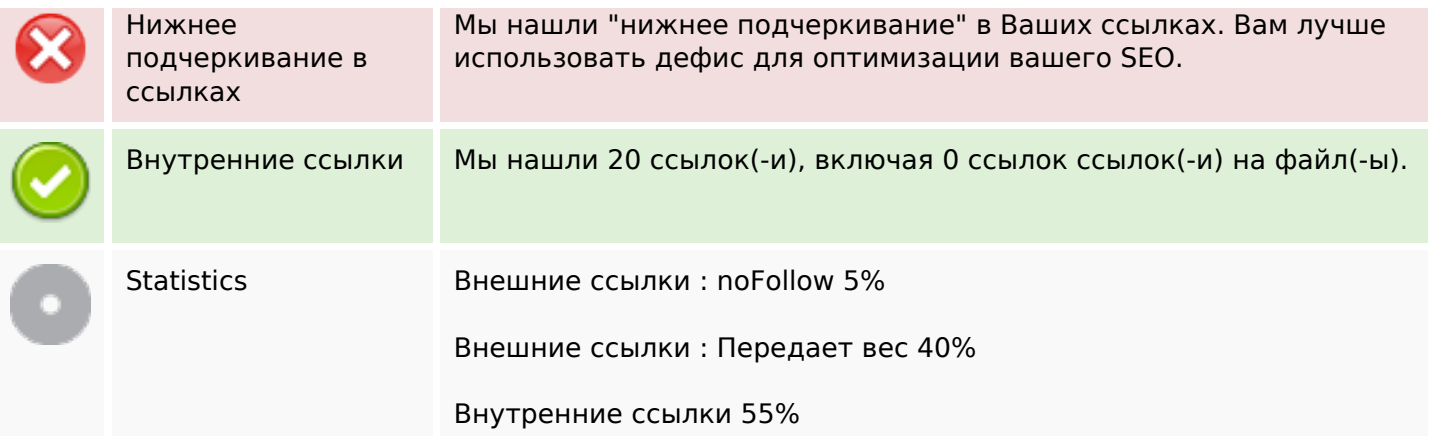

# **Внутренние ссылки**

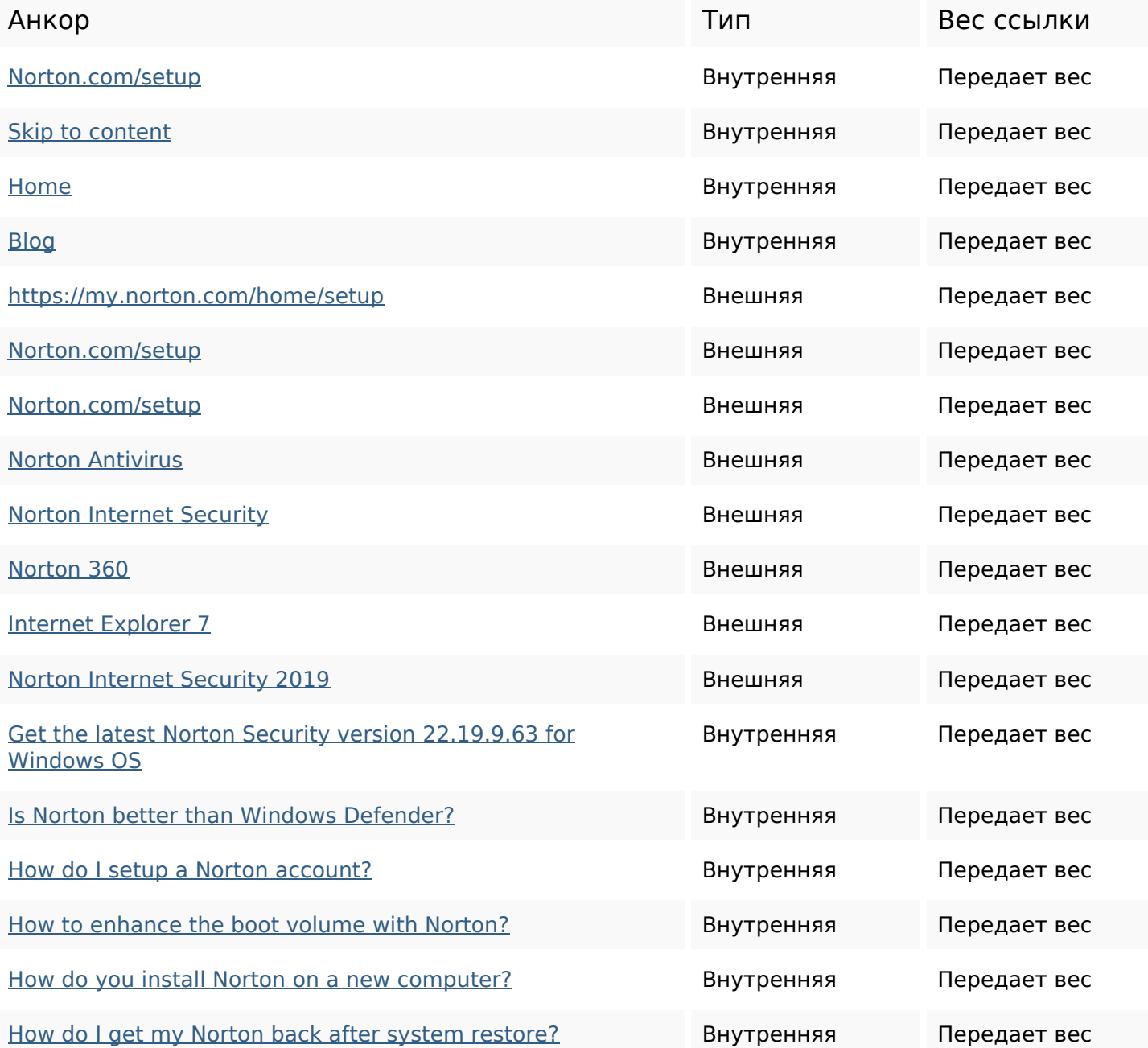

# **Внутренние ссылки**

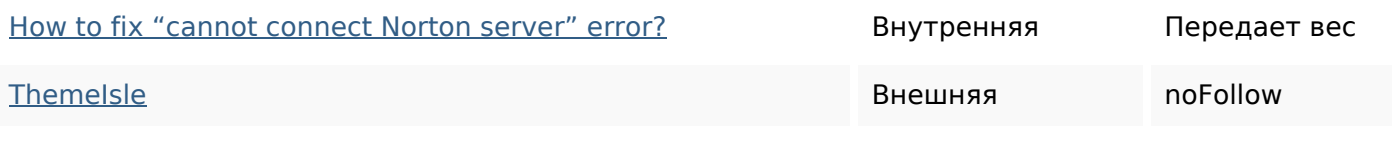

#### **Ключевые слова**

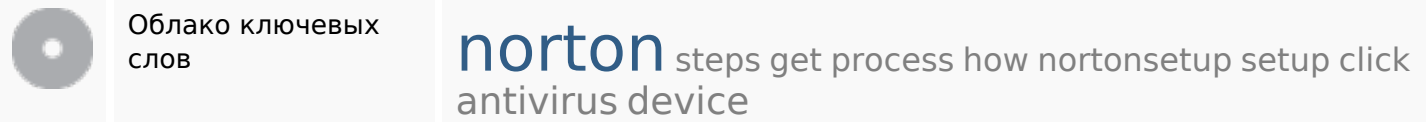

## **Содержание ключевых слов**

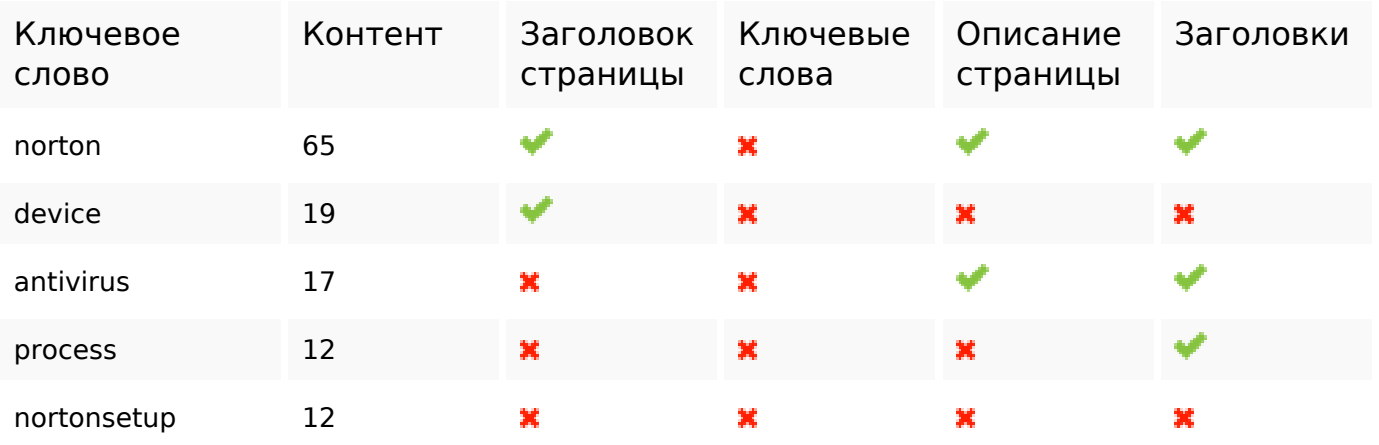

## **Юзабилити**

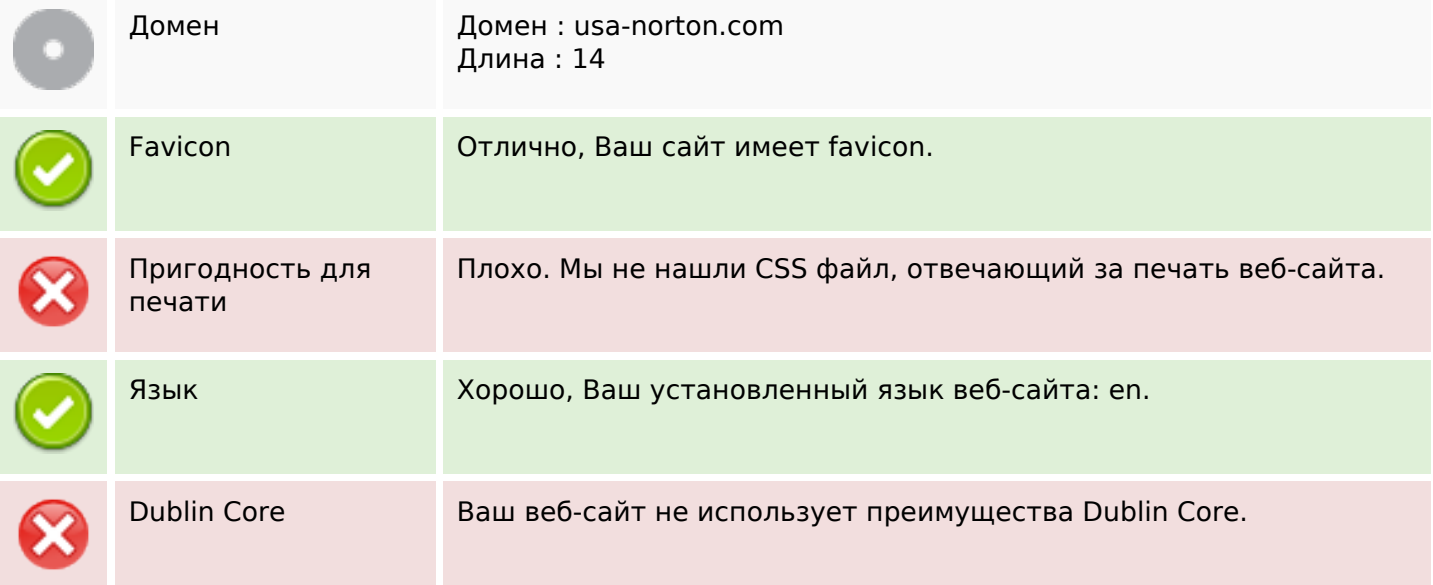

# **Документ**

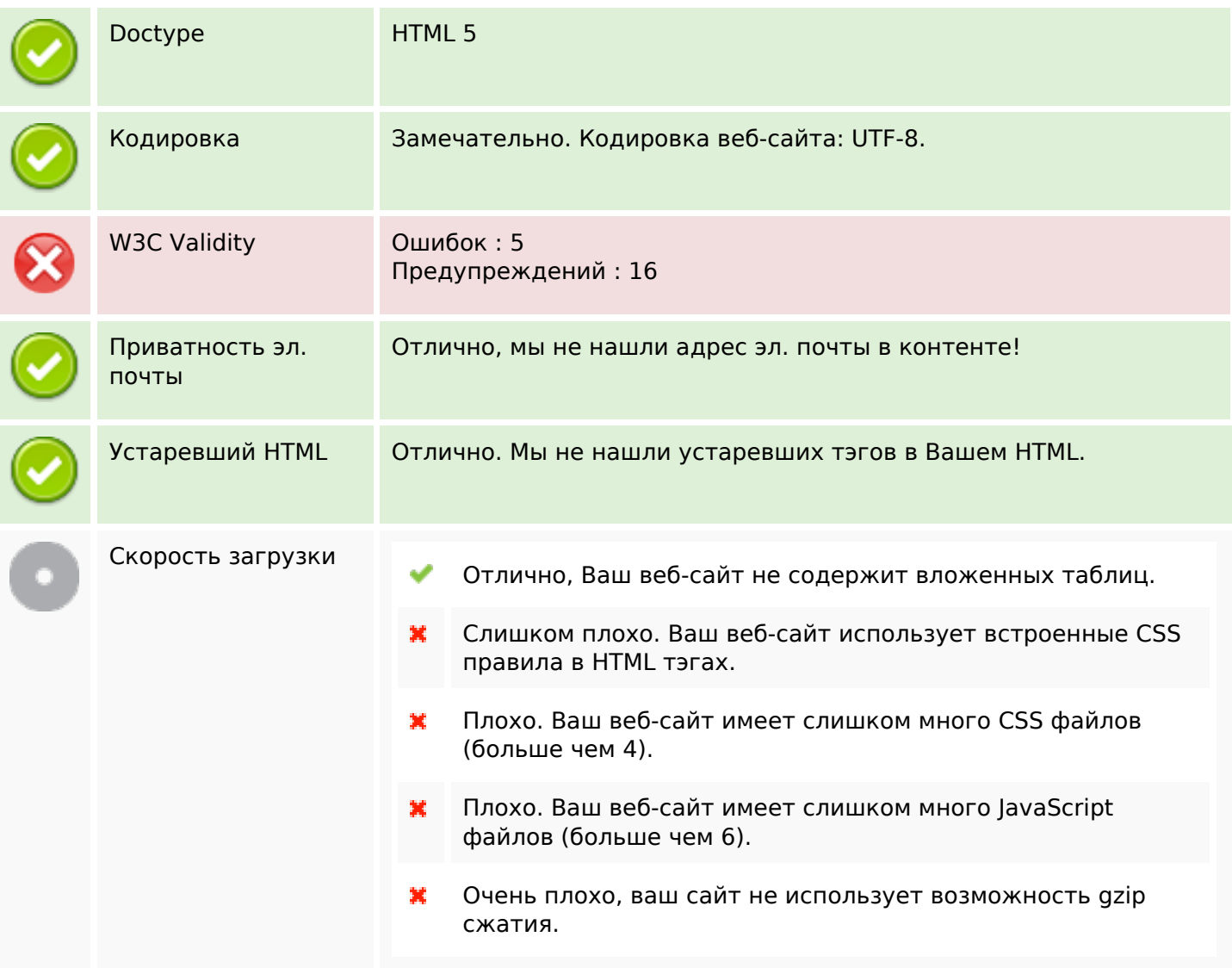

# **Мобильный телефон**

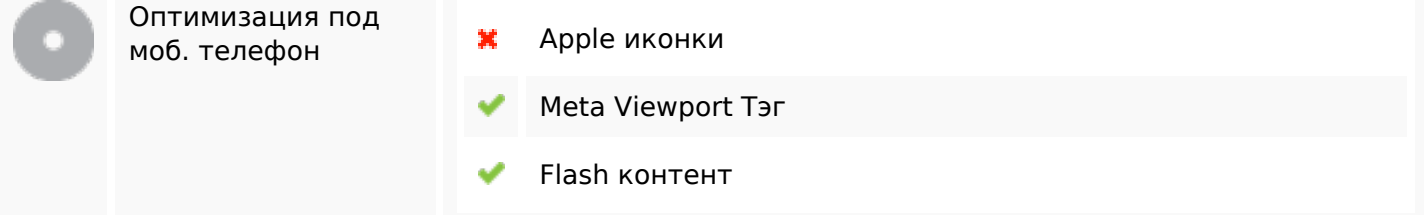

#### **Оптимизация**

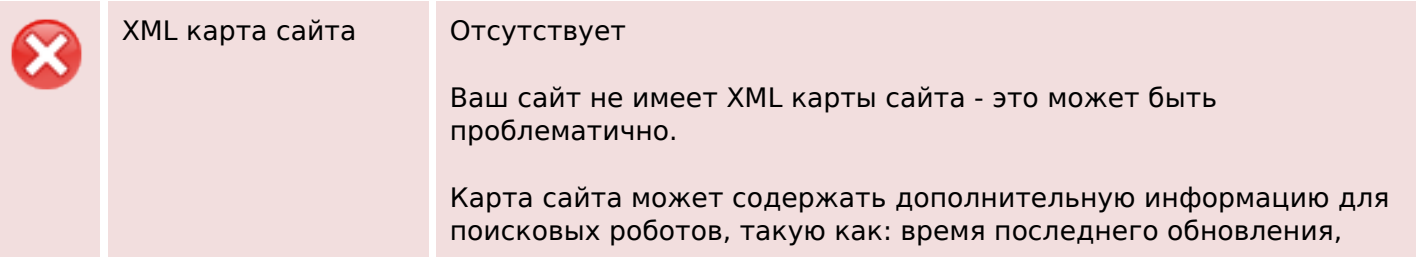

#### **Оптимизация**

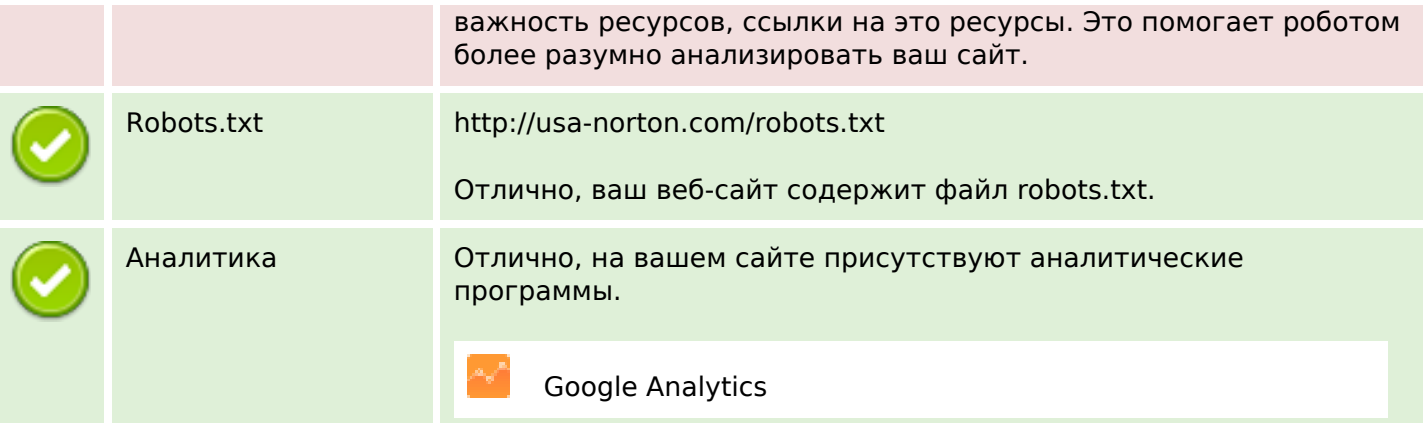